# uioexam  $-$  a LAT<sub>E</sub>X document class for UiO exam problems

# Dag Langmyhr (dag@ifi.uio.no)

## 21st April 2020

**E** XAM PROBLEMS at the University of Oslo must be typeset according to very rigid specifications; two examples are shown in Figures 1 and 2 on pages 4 and 5. The  $\blacksquare$  LAT<sub>E</sub>X document class uioexam has been written to implement these rules. It is based on the standard article style with the following main modifications:

- The top half of the front page contains a table with the most important information regarding the exam.
- The page header gives the exam subject and the date, and the footer contains a reference to the following page to make sure that no pages are missing.

#### **Program documentation system**

This program was documented using the  $web<sub>0</sub>$  package which is based on Donald Knuth's ideas of literate programming. For more information on the  $web<sub>0</sub>$  implementation, see http://dag.at.ifi.uio.no/public/doc/web0.pdf.

# **1 User guide for the uioexam document class**

The uioexam document class is used for typesetting exam problems at the University of Oslo. Two simple examples are shown in Figures 1 and 2 on the following pages. (Both examples are two pages long to demonstrate the special page headers and footers.)

#### **1.1 Document class parameters**

The uioexam class accepts these parameters:

- **11pt** selects 11 pt type size.<sup>1</sup>
- **12pt** chooses 12 pt type size; this is the default.
- **american** or **USenglish** is used when the exam text is written in American English; this is the default.
- **del** is used for constituent<sup>2</sup> exams which will be marked as "Constituent exam" or "Deleksamen" (depending on the language). This option may be used in combination with the **ny** and **utsatt** options.

**english** or **UKenglish** is used for British English.

 $^110\,\mathrm{pt}$  type size is not allowed; it is too small for this kind of document.

 $2A$  constituent exam ("deleksamen" in Norwegian) is an exam which is taken during the term and contributes a certain percentage to the the final grade.

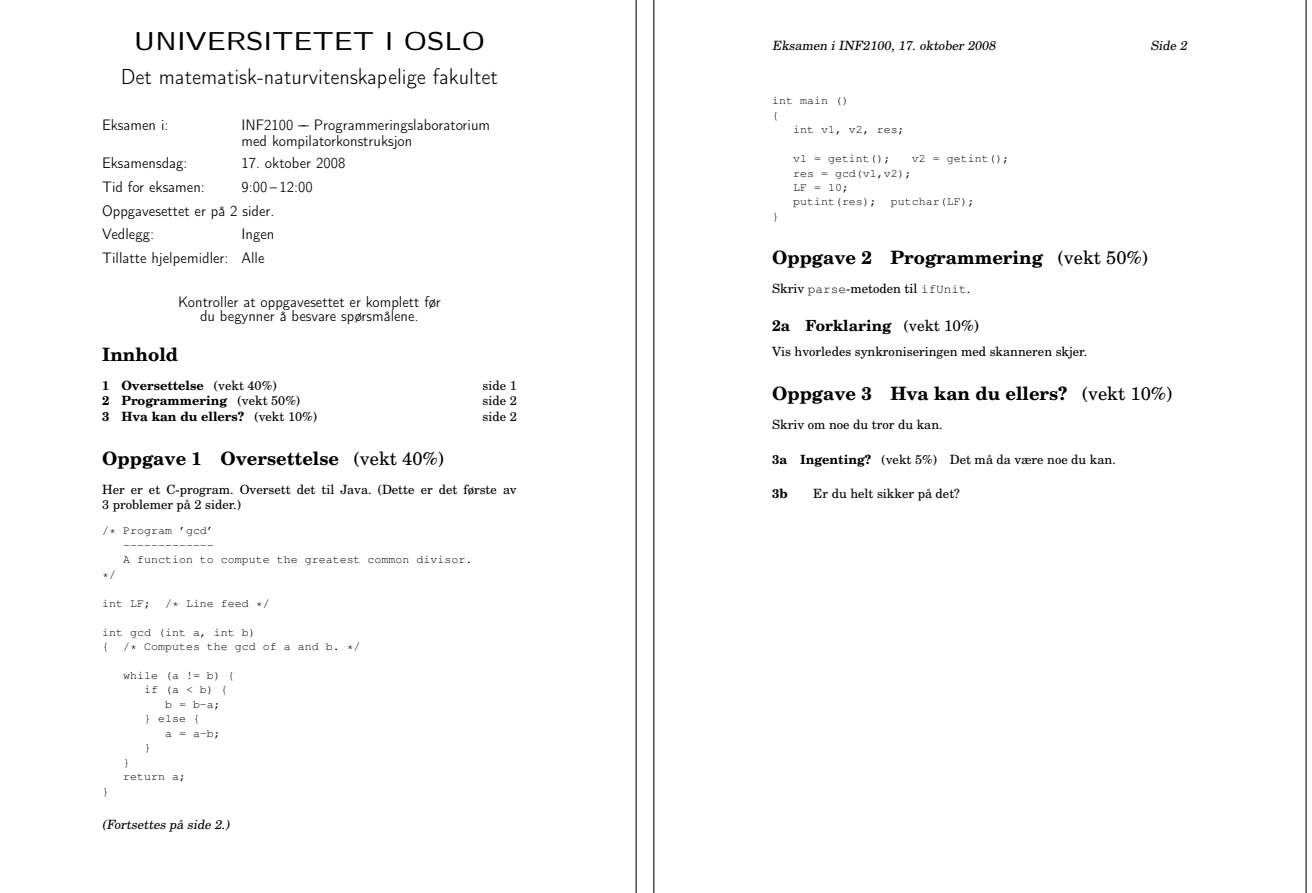

 $\overline{1}$   $\overline{1}$ 

٦

```
1 \documentclass[norsk]{uioexam}
2 \usepackage[utf8]{inputenc}
3 \usepackage[T1]{fontenc}
4 \usepackage{babel,textcomp,fancyvrb}
5 \usepackage{newcent} %% Lettere å lese enn «Computer Modern»
6
7 \dato{17.~oktober 2008}
8 \emne{INF2100}{Programmeringslaboratorium\\
9 med kompilatorkonstruksjon}
10 \tid{9:00}{12:00}
11
12 \begin{document}
13 \tableofcontents
14
15 \oppgave[40\%]{Oversettelse}
16 Her er et C-program. Oversett det til Java. (Dette er det
17 første av \Nproblems~problemer på \Npages~sider.)
18 \VerbatimInput[fontsize=\small]{gcd.rusc}
19
20 \oppgave[50\%]{Programmering}
21 Skriv \texttt{parse}-metoden til \texttt{ifUnit}.
22
23 \deloppgave[10\%]{Forklaring}
24 Vis hvorledes synkroniseringen med skanneren skjer.
2526 \oppgave[10\%]{Hva kan du ellers?}
27 Skriv om noe du tror du kan.
28
29 \litendeloppgave[5\%]{Ingenting?} Det må da være noe du kan.
30 \litendeloppgave{} Er du helt sikker på det?
31 \end{document}
```
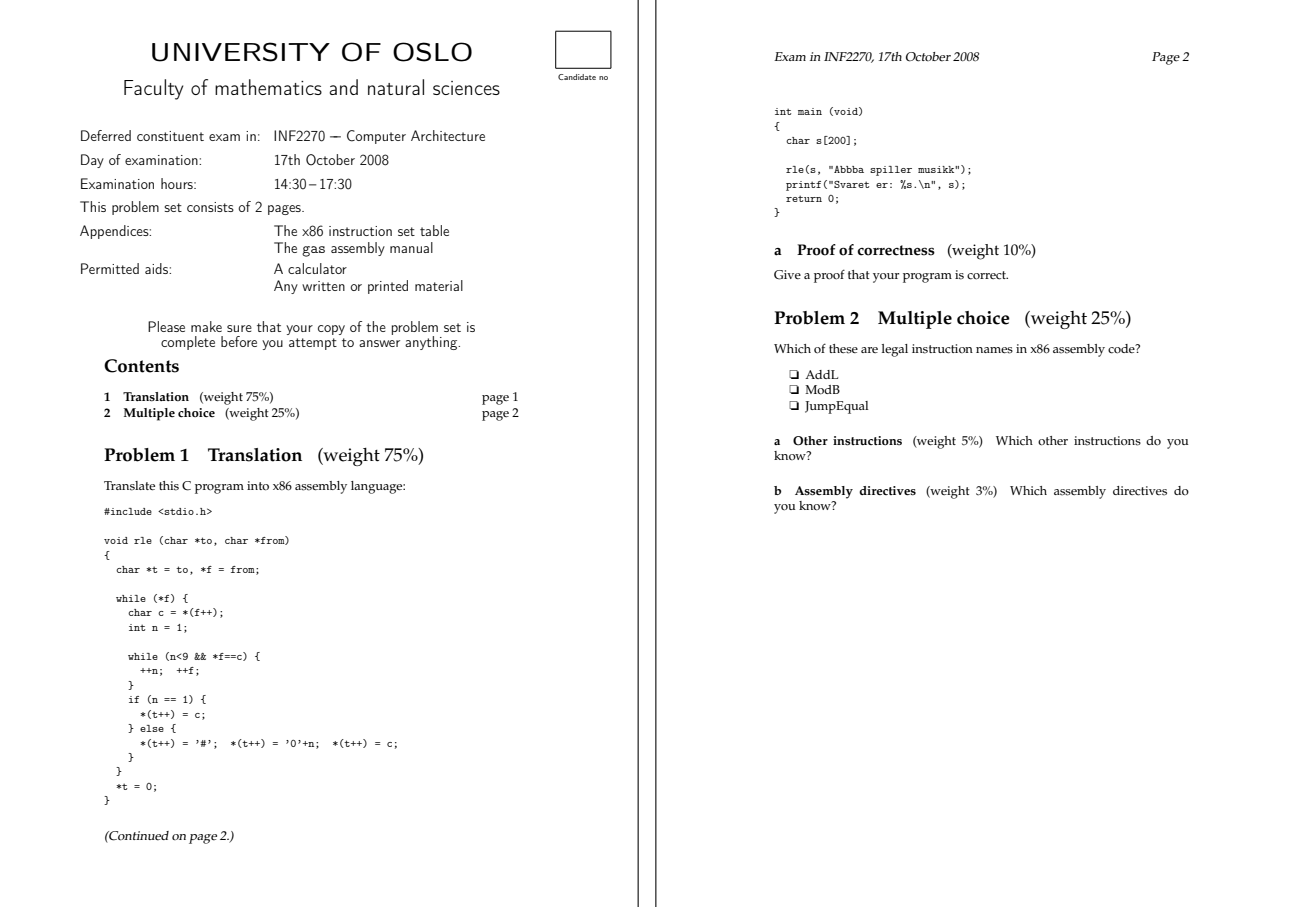

```
1 \documentclass[UKenglish,number,utsatt,del,plainsub]{uioexam}
2 \usepackage[utf8]{inputenc}
3 \usepackage[T1]{fontenc}
4 \usepackage{babel,textcomp,fancyvrb}
5 \usepackage{mathpazo} %% Easier to read than "Computer Modern"
6
7 \dato{17th October 2008}
8 \emne{INF2270}{Computer Architecture}
9 \tid{14:30}{17:30}
10 \hjelpemidler{A calculator\\ Any written or printed material}
11 \vedlegg{The x86 instruction set table\\ The \texttt{gas} assembly manual}
12
13 \begin{document}
14 \tableofcontents
15
16 \oppgave[75\%]{Translation}
17 Translate this C program into x86 assembly language:
18 \VerbatimInput[fontsize=\small]{rle.c}
19
20 \deloppgave[10\%]{Proof of correctness}
21 Give a proof that your program is correct.
22
23 \oppgave[25\%]{Multiple choice}
24 Which of these are legal instruction names in x86 assembly code?
25 \begin{choicelist}[]
26 \choice AddL \choice ModB \choice JumpEqual
27 \end{choicelist}
28
29 \litendeloppgave[5\%]{Other instructions} Which other instructions do you know?
30 \litendeloppgave[3\%]{Assembly directives} Which assembly directives do you know?
31 \end{document}
```
- **exercise** will call the individual questions (created using the \oppgave command) for "Exercises" (see Section 2.3.2.1 on page 11). (This option should only be used for English text.)
- **norsk** is for exams written in Norwegian "Bokmål".
- **number** will print a small box for the candidate's number; see an example in the top righthand corner in Figure 2 on the previous page.
- **ny** is for new<sup>3</sup> exams, and it may be used in combination with the **del** and **utsatt** options.
- **nynorsk** is for writing exams in Norwegian "Nynorsk".
- **plainsub** Normally, subproblems (started by a \deloppgave command) will be numbered "1a", "1b", etc. Using the plainsub option will result in just "a", "b", etc.
- **problem** will call the individual questions (created using the \oppgave command; see Section 2.3.2.1 on page 11) for "Problems"; this is the default. (This option should only be used for English text.)
- utsatt is used for deferred<sup>4</sup> exams. This option may be used in combination with the del option already mentioned.

# **1.2 Exam information**

Formal information about the exam is supplied by special commands, $5$  usually placed just before \begin{document}.

**\dato{**date**}** provides the exam date.

- **\emne{**code**}{**name**}** specifies the course; the first parameter gives the code (as in "INF1000") and the second one the full name.
- **\hjelpemidler{**text**}** is used to provide information on which aids are allowed during the exam; the default is "Any".
- **\tid{**start time**}{**end time**}** give the time for the exam.
- **\vedlegg{**text**}** tells which appendices are supplied with the exam text; the default is "None".

If a name or a text is too long, you may add  $\s$  to split the lines.

## **1.3 The problems**

Each new problem should be started with an \oppgave $\{\ldots\}$ . The parameter should be a suitable problem title.

Exam writers are requested by the faculty to assign weights to the individual problems; this is easily accomplished using an option to \oppgave, as in

\oppgave[20\%]{Translation}

 $3A$  new exam may be taken if you fail the ordinary exam.

<sup>4</sup>A deferred exam ("utsatt eksamen" in Norwegian) is an exam you take when you were ill during the standard exam.

 $^5$  The names of these commands reveal the Norwegian origin in this document class.

# **1.3.1 Subproblems**

A problem may be split into several parts using the \deloppgave or \litendeloppgave commands; \deloppgave forces a line break after the title while \litendeloppgave does not. Parameter and option are as for \oppgave.

# **1.4 Useful declarations**

# **1.4.1 List of problems**

The command \tableofcontents will print a list of all the problems. This is requested by the faculty.

# **1.4.2 How many problems are there?**

The command \Nproblems will tell how many problems there are in the set.

# **1.4.3 How many pages in the problem set?**

The command \Npages returns the number of pages in the problem set.<sup>6</sup>

# **1.4.4 Multiple choice lists**

The environment \begin{choicelist}...\end{choicelist} is used for a list of alternatives from which the candidate shall make his or her selection. Each alternative is indicated by a \choice; $^7$  for an example, see line 24 in Figure 2 on page 5.

Normally, the choices are labeled "a", "b", etc. If you want a different label (or no labels at all), just add an option to the \begin{choicelist}. . .\end{choicelist} environment (as has been done in Figure 2; see line 23).

 $6$ The result from \Npages may be wrong if there is floating material (\begin{figure}...\end{figure} or \begin{table}. . .\end{table}) at the end of the document; try to avoid this.

 $7$ For historical reasons, the command \item may also be used; it has exactly the same effect as \choice in this context.